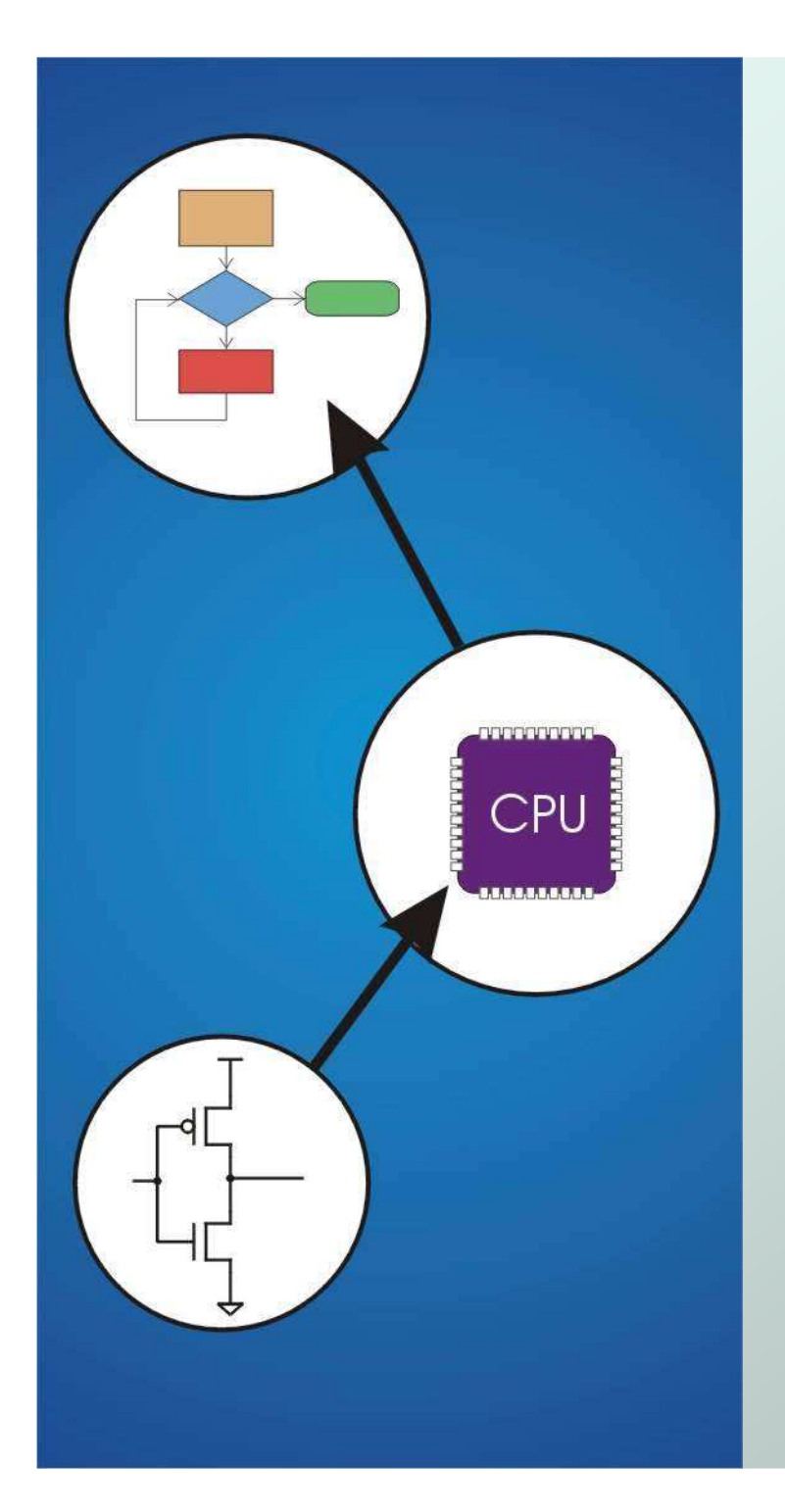

# Chapter 13**Control Structures**

Original slides from Gregory Byrd, North Carolina State University

Modified by C. Wilcox, M. Strout, Y. Malaiya Colorado State University

### Control Structures

#### Conditional

П **naking a decision about which code to execute,** based on evaluated expression

**if**

 **if-elseswitch**

We will also see Problem solving: stepwise refinements**Examples** 

#### • Iteration

- П **Executing code multiple times, ending based on** evaluated expression
- **while**

**for**

**do-while**

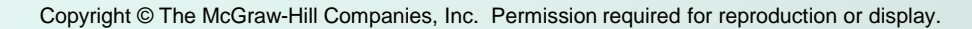

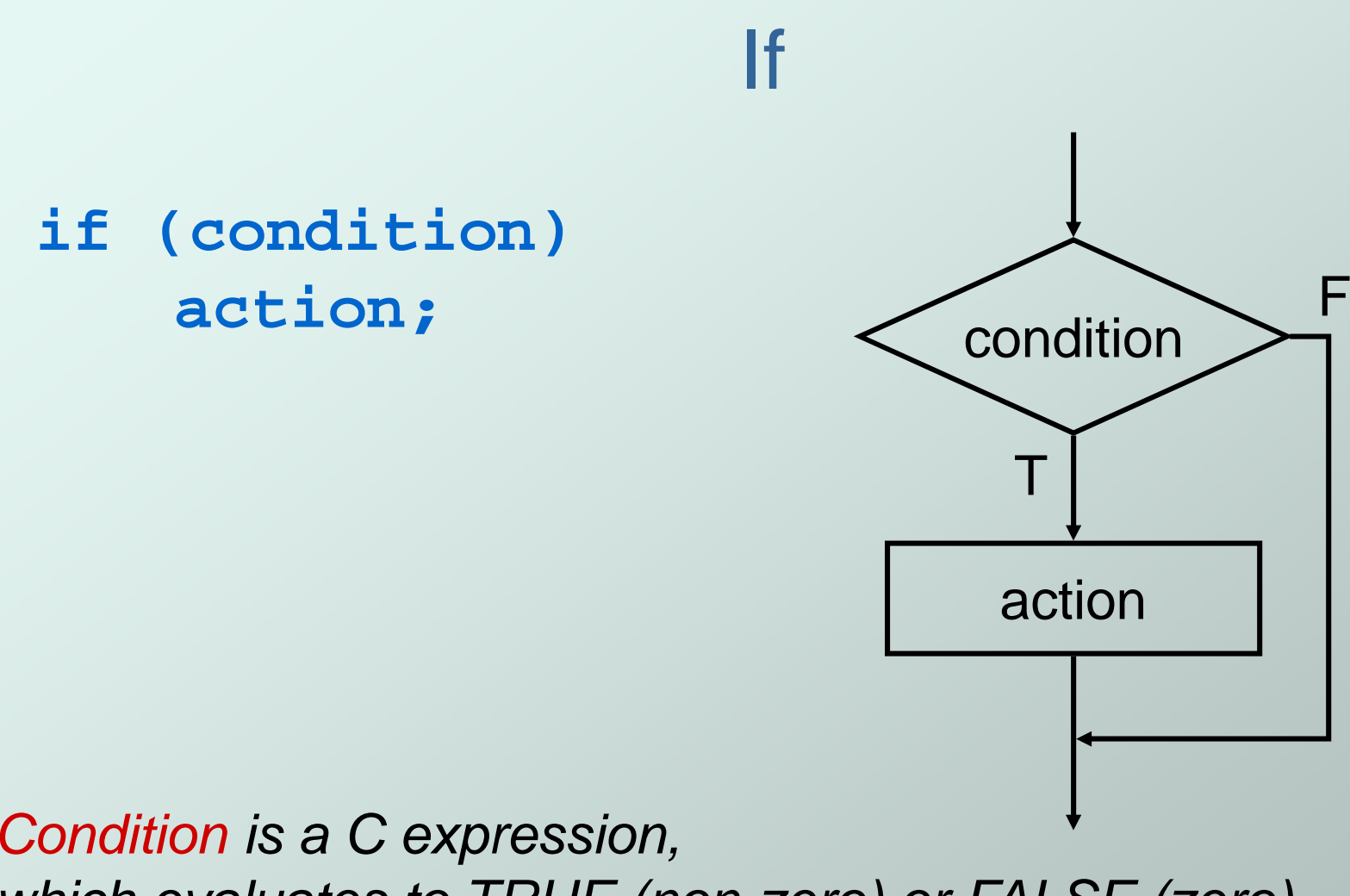

which evaluates to TRUE (non-zero) or FALSE (zero).Action is a C statement, which may be simple or compound (a block).

### Example If Statements

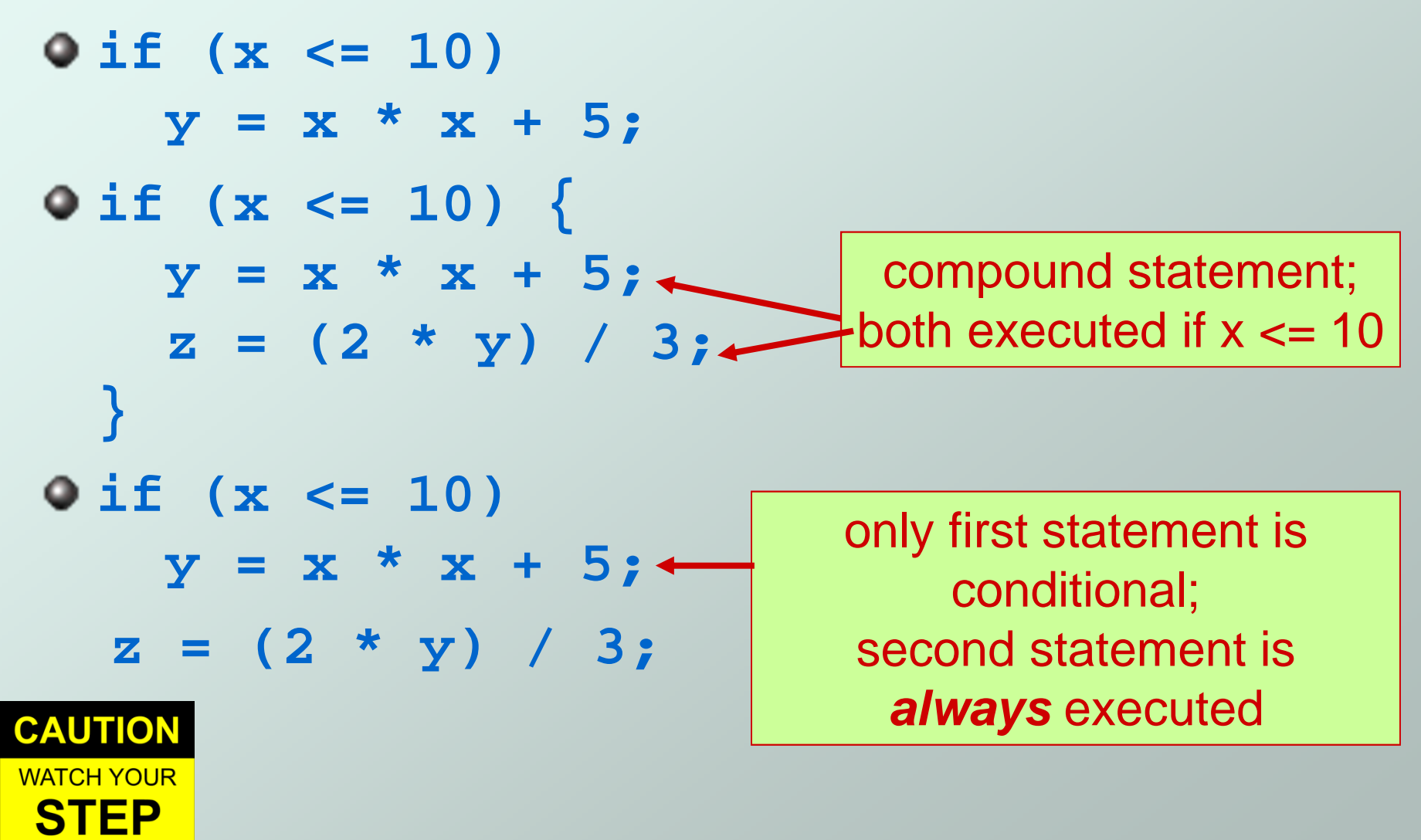

### More If Examples

- **if (0 <= age && age <= 11)kids += 1;**
- **if (month == 4 || month == 6 || month == 9 || month == 11)printf("The month has 30 days.\n");**

$$
\begin{array}{c}\n\bullet \text{ if } (\text{x = 2}) \\
\text{y = 5;} \leftarrow\n\end{array}
$$

**always** true, so action is **always** executed!

A common programming error  $(=$  instead  $==)$ , not caught by compiler because it's syntactically correct.

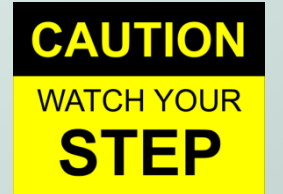

### If's Can Be Nested

if 
$$
(x == 3)
$$
  
\nif  $(y != 6)$   
\n
$$
\begin{cases}\nz = z + 1; \\
w = w + 2;\n\end{cases}
$$

**is the same as...**

$$
\begin{cases}\n\text{if } (\mathbf{x} == 3) & \text{for } (\mathbf{y} != 6)) \\
\left\{\n\begin{array}{l}\n\mathbf{z} = \mathbf{z} + 1; \\
\mathbf{w} = \mathbf{w} + 2; \\
\end{array}\n\right\}\n\end{cases}
$$

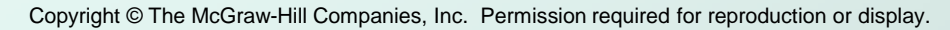

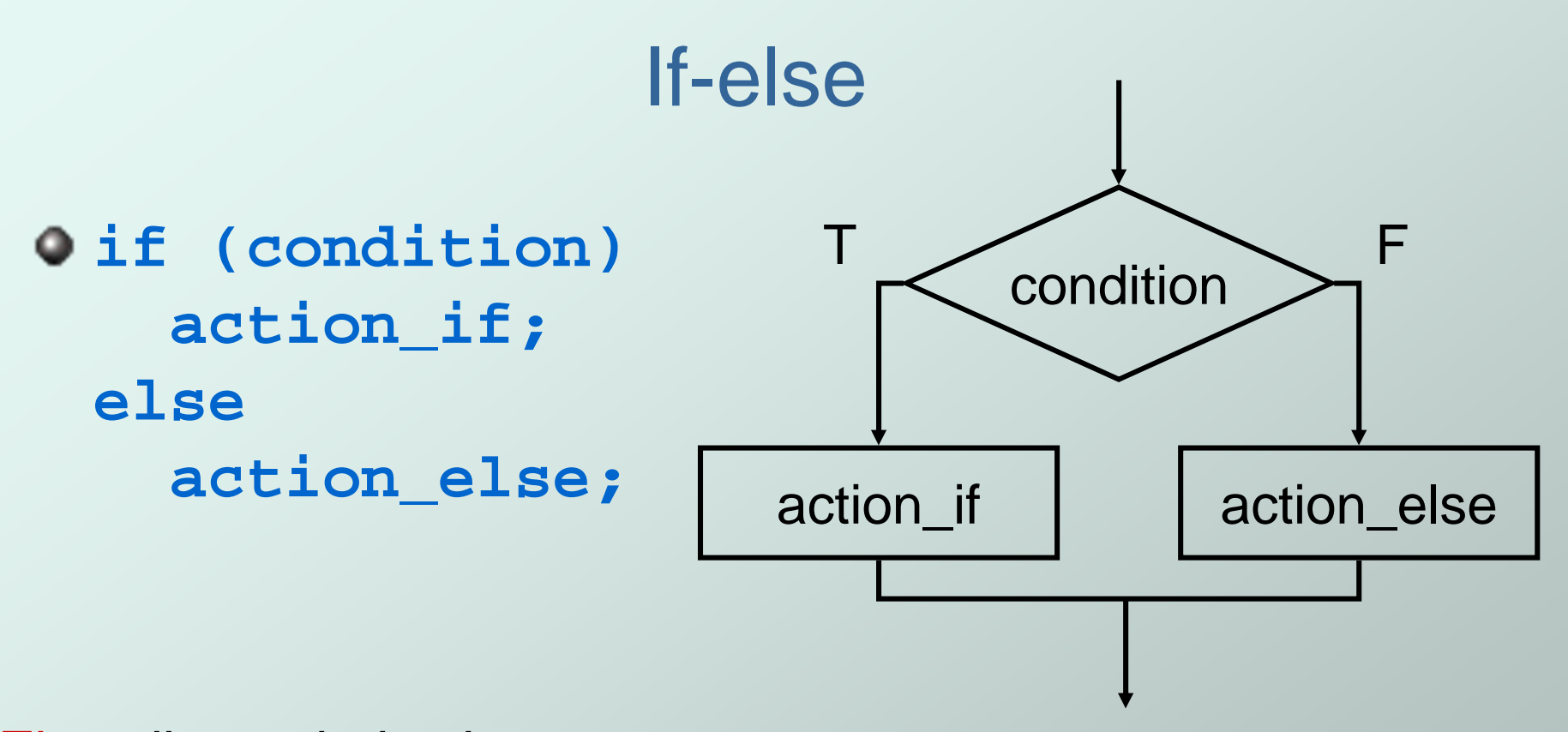

Else allows choice between two mutually exclusive actions without re-testing condition.

### Matching Else with If

Else is always associated with <u>closest</u> unassociated if.

**if (x != 10) if (y > 3) z = z / 2;elsez = z \* 2;**

#### **is the same as...**

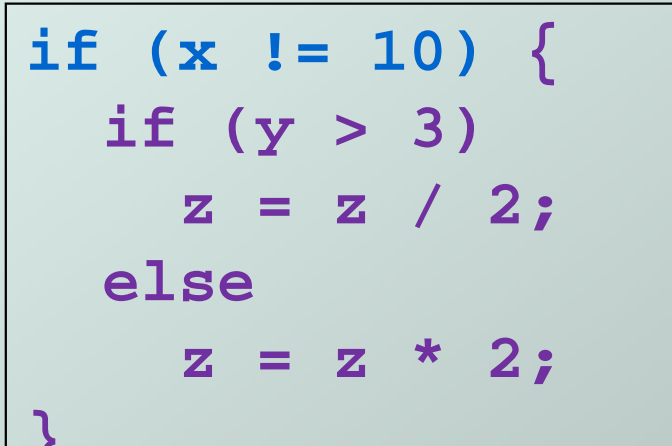

**}**

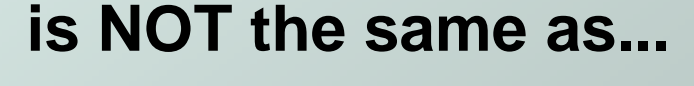

if (x != 10) {  
if (y > 3)  

$$
z = z / 2
$$
;  
}  
else  
 $z = z * 2$ ;

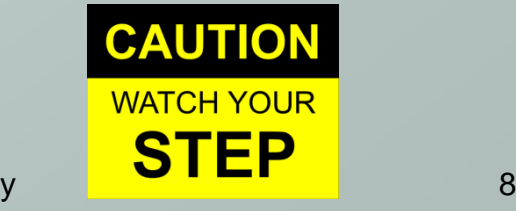

### Chaining If's and Else's

```
if (month == 4 || month == 6 || 
month == 9 || month == 11) {printf("Month has 30 days.\n");
} else if (month == 1 || month == 3 ||month == 5 || month == 7 ||
month == 8 || month == 10 ||month == 12) {
printf("Month has 31 days.\n");} else if (month == 2) {
printf("Month has 28 or 29 days.\n");} else {
printf("Don't know that month.\n");}
```
Copyright © The McGraw-Hill Companies, Inc. Permission required for reproduction or display.

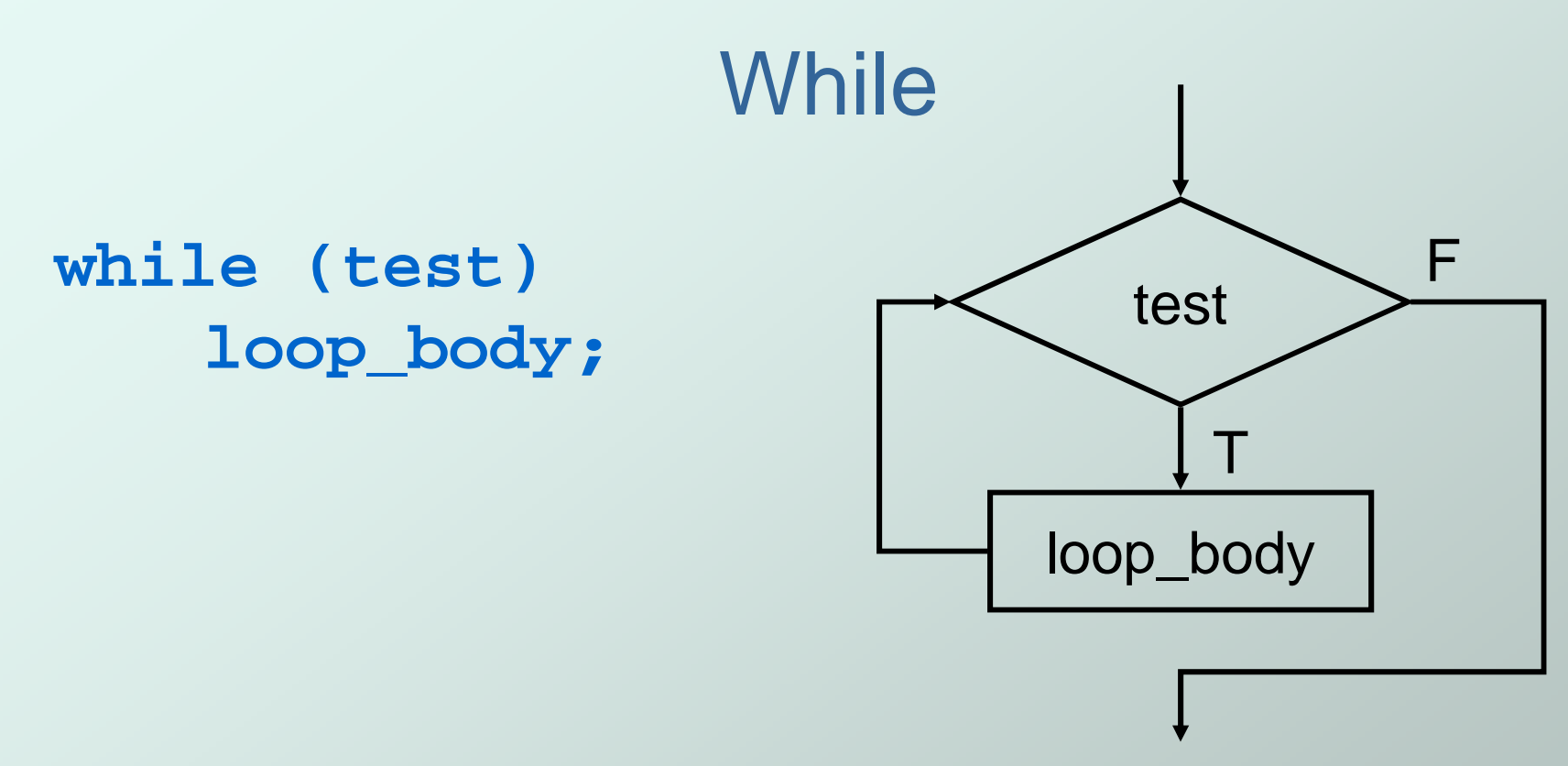

Executes loop body as long as test evaluates to TRUE (non-zero).

Note: Test is evaluated **before** executing loop body.

### Infinite Loops

- The following loop will never terminate: **x = 0; while (x < 10)printf("%d ", x);**
- Loop body does not change condition, so test never fails.
- This is a common programming errorthat can be difficult to find.

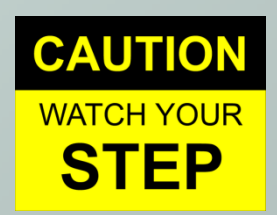

Copyright © The McGraw-Hill Companies, Inc. Permission required for reproduction or display.

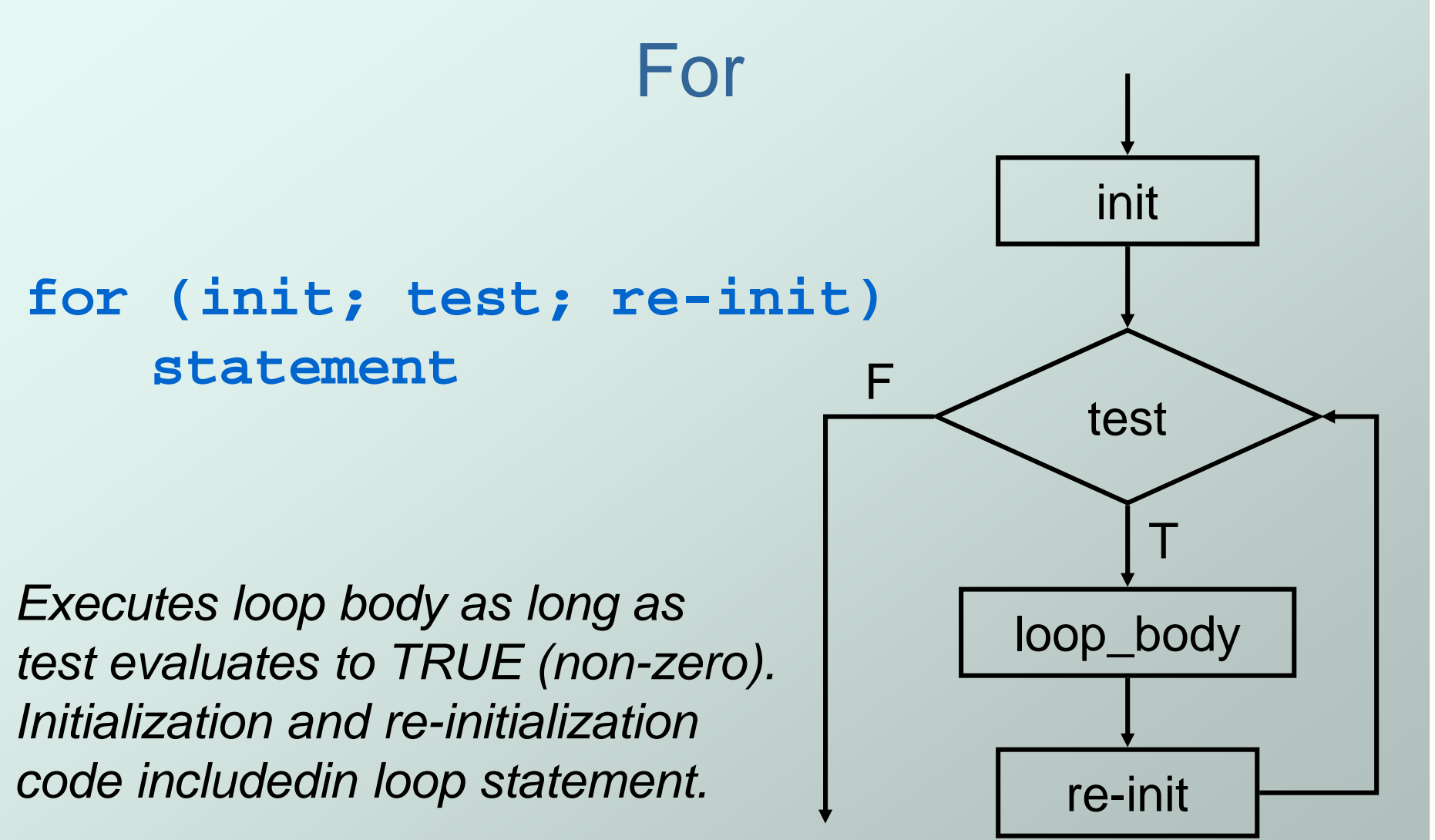

Note: Test is evaluated **before** executing loop body.

### Example For Loops

```
/* -- what is the output of this loop? -- */
for (i = 0; i \le 10; i \ne)printf("%d ", i);
```

```
/* -- what does this one output? -- */
letter = 'a';
for (c = 0; c < 26; c++)
   printf("%c ", letter+c);
```

```
/* -- what does this loop do? -- */
numberOfOnes = 0;
  for (bitNum = 0; bitNum < 16; bitNum++) {
    if (inputValue & (1 << bitNum))
     numberOfOnes++;}
```
### Nested Loops

 $\bullet$  Loop body can (of course) be another loop.

**/\* print a multiplication table \*/**for  $(mp1 = 0; mp1 < 10; mp1++)$  {

**}**

Braces aren't necessary,but they make the code easier to read.

### Another Nested Loop

• The test for the inner loop depends on the counter variable of the outer loop.

**}**

```
for (outer = 1; outer <= input; outer++) {

for (inner = 0; inner < outer; inner++) {sum += inner;}
```
### For vs. While

In general:

For loop is preferred for counter-based loops.

- L. **Explicit counter variable**
- L. ■ Easy to see how counter is modified each loop

While loop is preferred for sentinel-based loops.

- M. **Test checks for sentinel value.**
- Either kind of loop can be expressed as the other, so it's really a matter of style and readability.

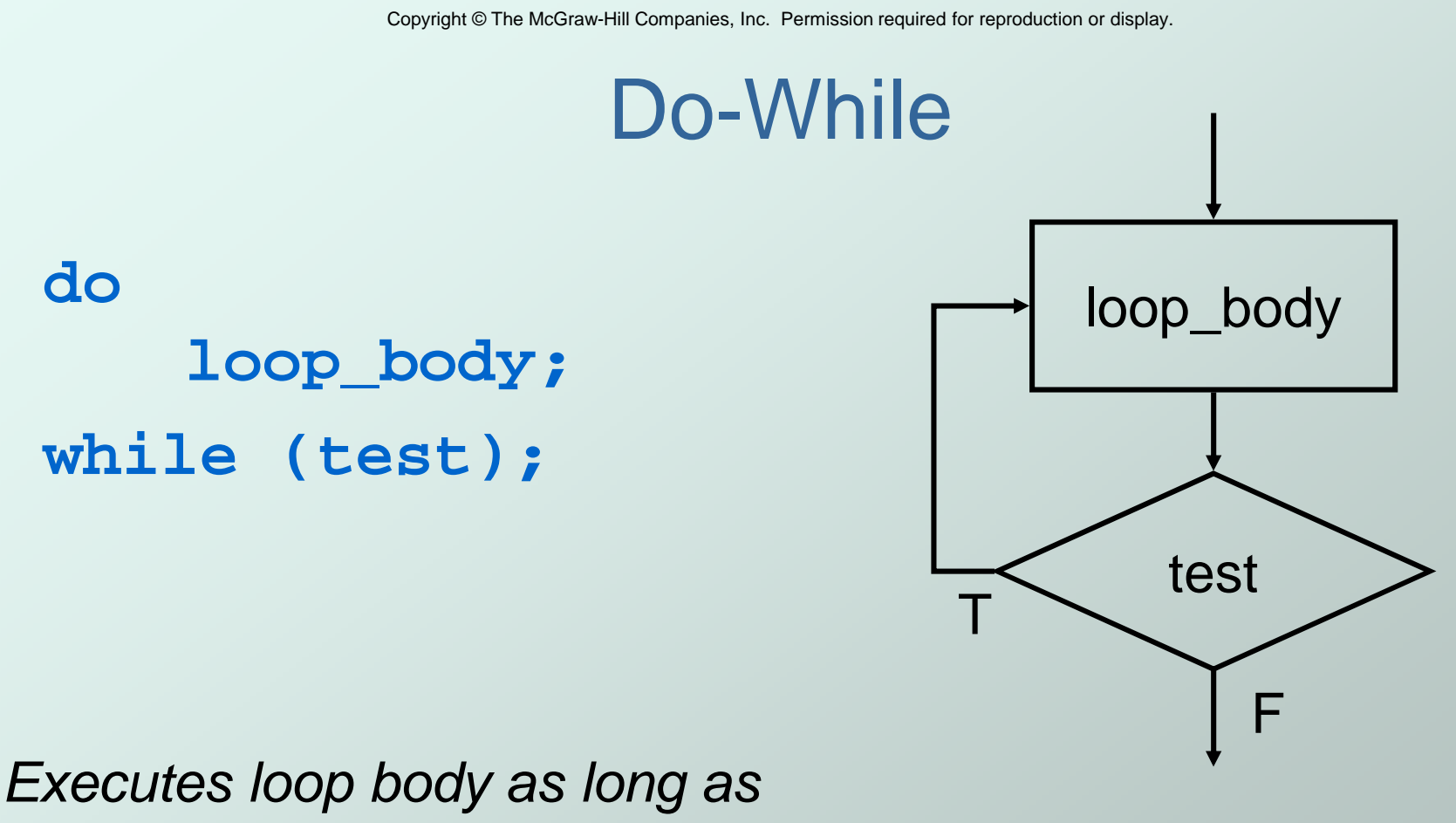

test evaluates to TRUE (non-zero).

Note: Test is evaluated **after** executing loop body.

# Problem Solving in C

- Stepwise Refinement
	- F ■ as covered in Chapter 6
- ...but can stop refining at a higher level of abstraction.
- Same basic constructs
	- П ■ Sequential -- C statements
	- П **Conditional -- if-else, switch**
	- M. **Iterative -- while, for, do-while**

Problem solving: stepwise refinements

- •Calculating  $\pi$
- •Prime numbers
- •Substring searching

## Problem 1: Calculating Pi

Calculate π using its series expansion. User inputs number of terms.

$$
\mathcal{F} = 4 - \frac{4}{3} + \frac{4}{5} - \frac{4}{7} + \dots + (-1)^n \frac{4}{2n-1} + \dots
$$

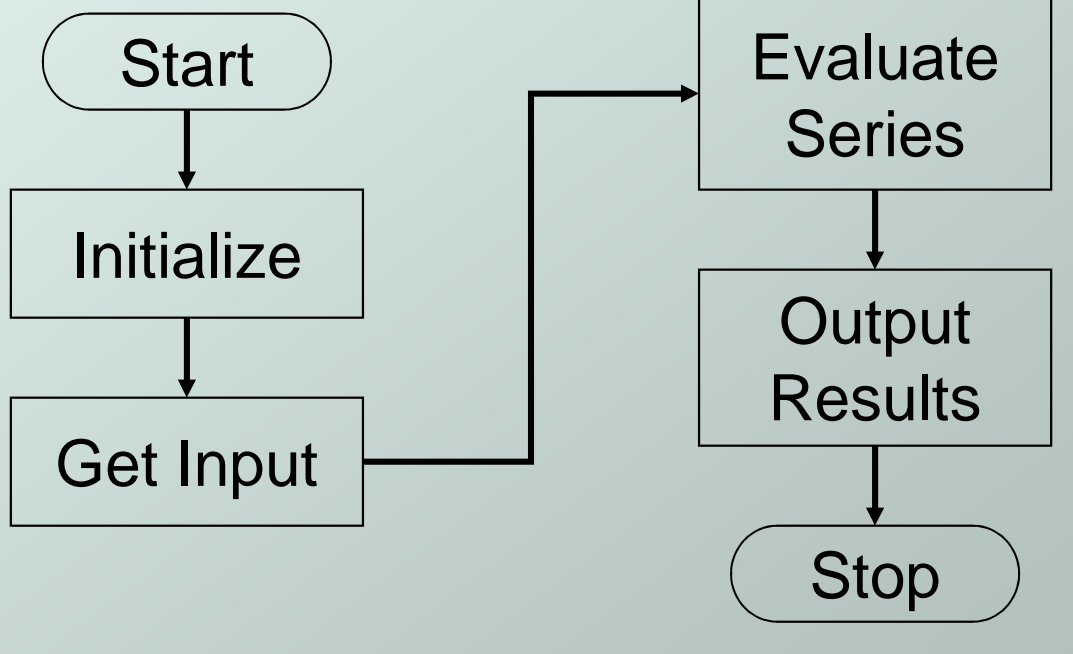

Copyright © The McGraw-Hill Companies, Inc. Permission required for reproduction or display.

#### Pi: 1st refinement

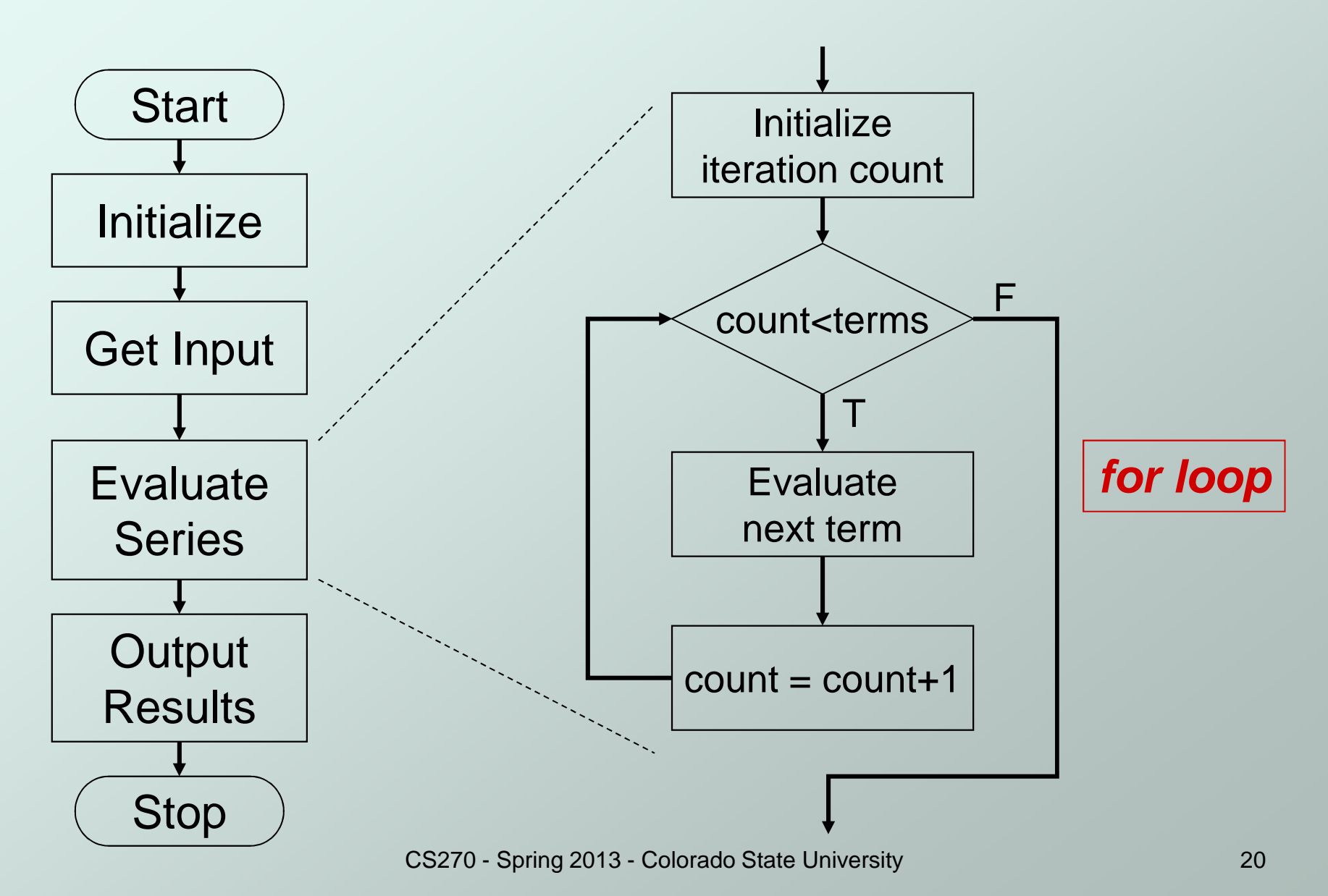

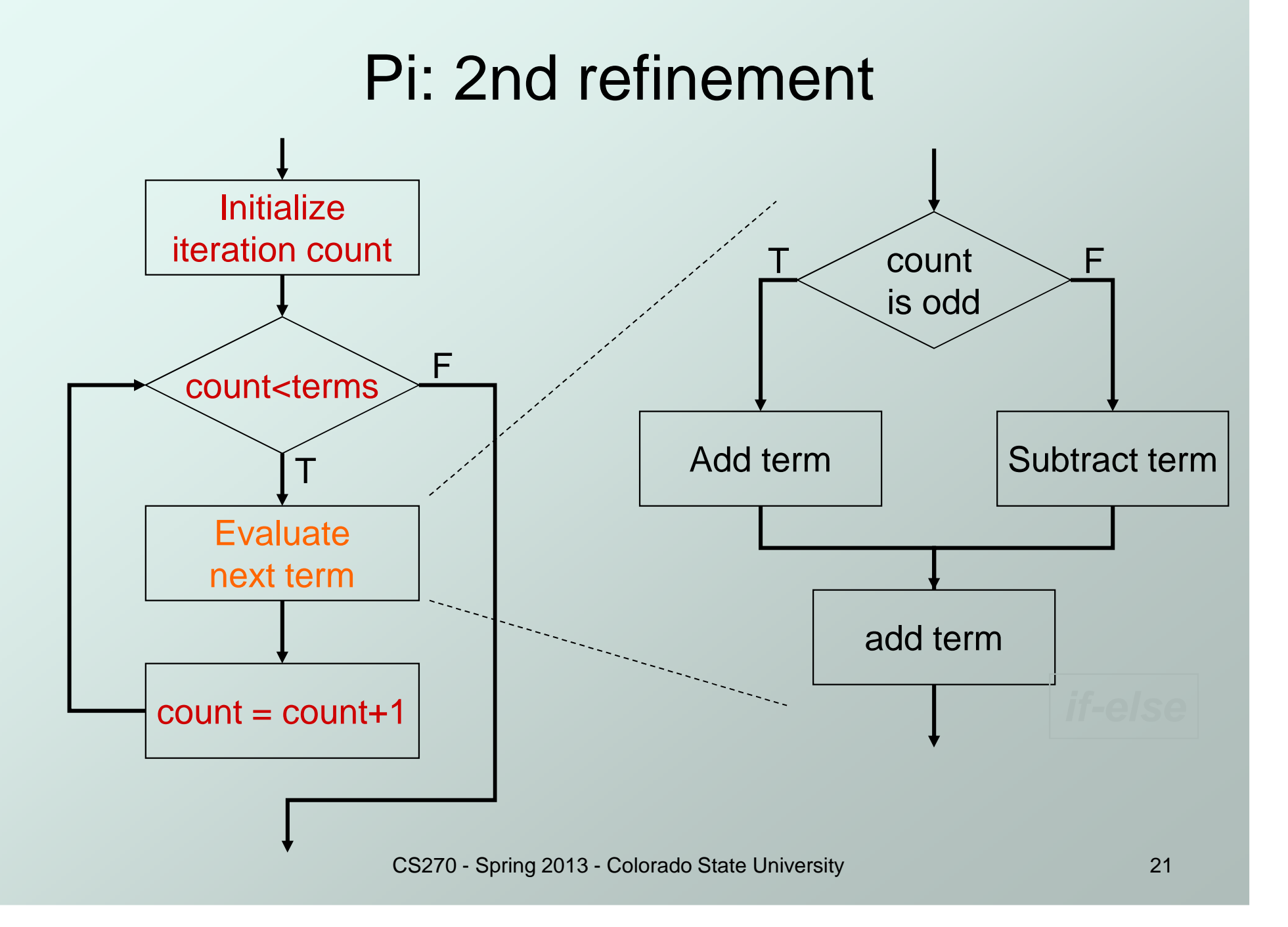

#### Pi: Complete Code

```
#include <stdio.h>
int main(int argc, char *argv[]) {
```

```
double pi = 0.0;
int numOfTerms, count;
```
**}**

```
Note: First term is term 1
```

```
printf("Number of terms (must be 1 or larger) : ");
scanf("%d", &numOfTerms);
```

```
for (count=1; count <= numOfTerms; count++) {if (count % 2) {
pi += 4.0 / (2 * count - 1); // odd term, add
 } else {
pi -= 4.0 / (2 * count - 1); // even term, subtract
  }}printf("The approximate value of pi is %f\n", pi);
```
### Problem 2: Finding Prime Numbers

- **Print all prime numbers less** than 100.
	- M. **A** number is prime by definition if its only divisors are 1 and itself.
	- k. All non-prime numbers less than 100 have a divisor between 2 and 10.

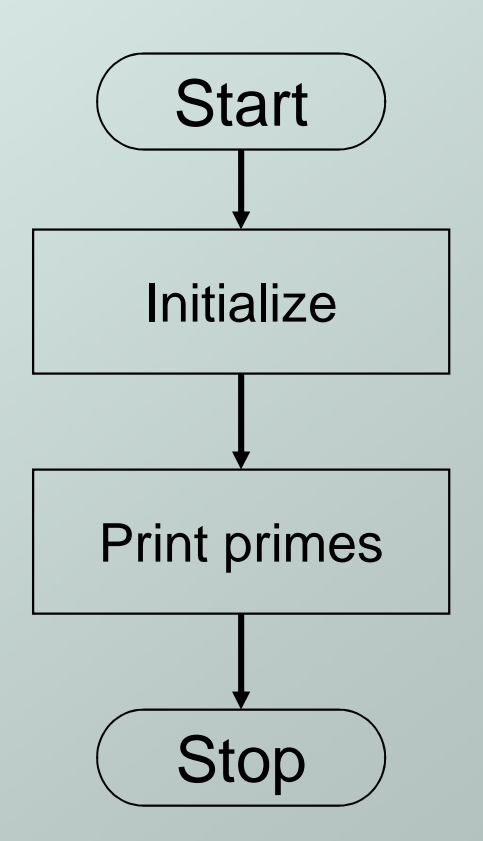

#### Primes: 1st refinement

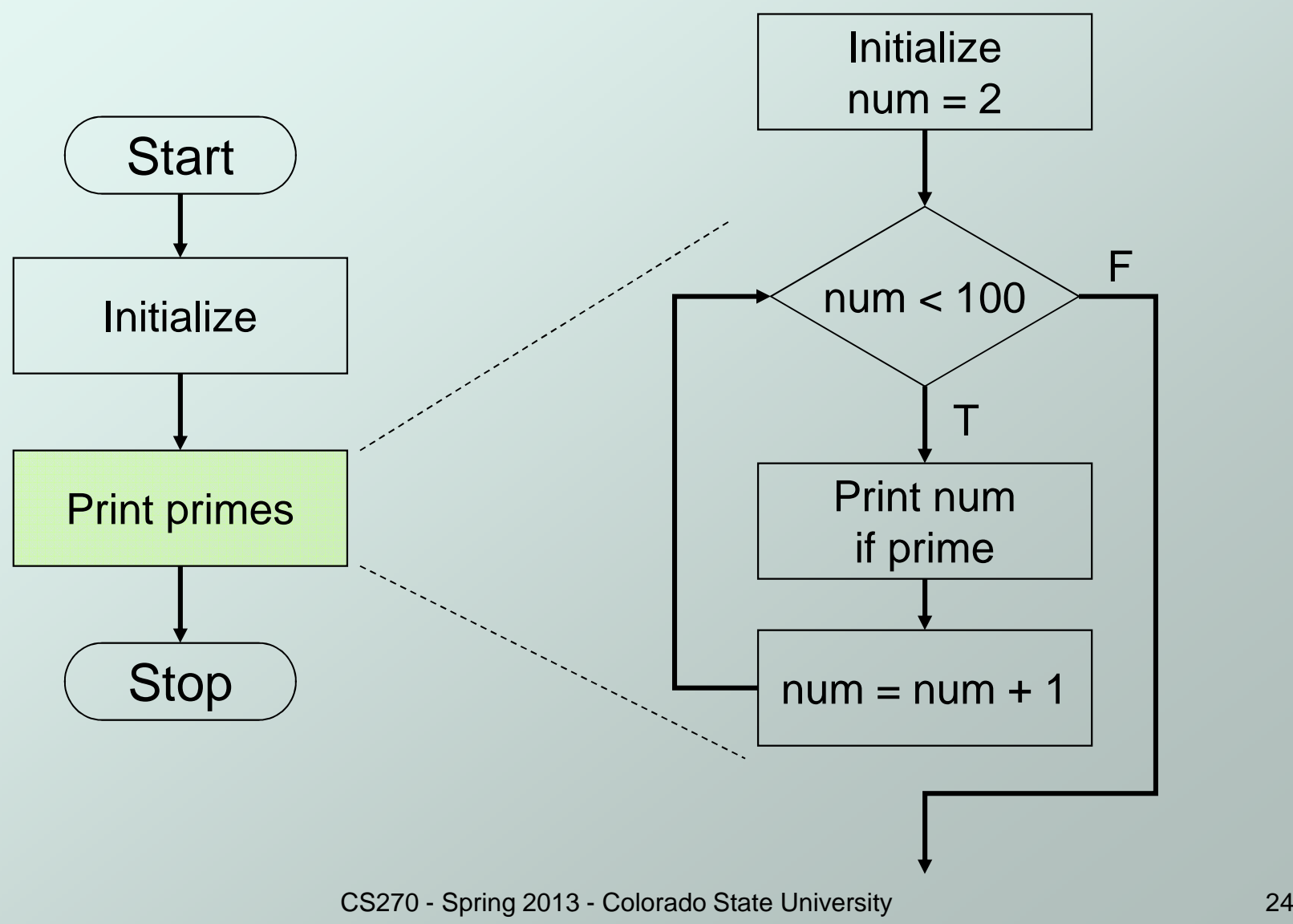

#### Primes: 2nd refinement

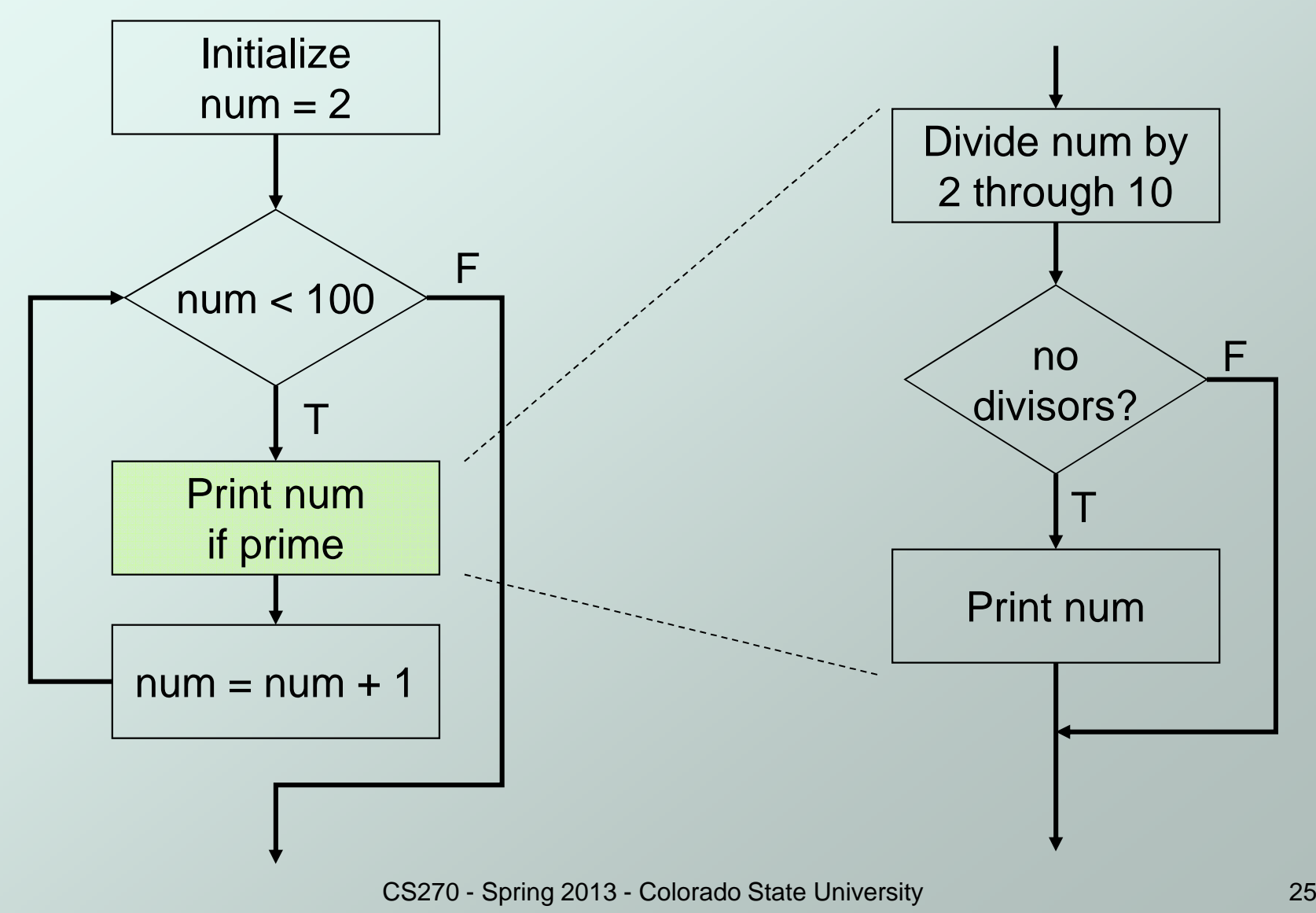

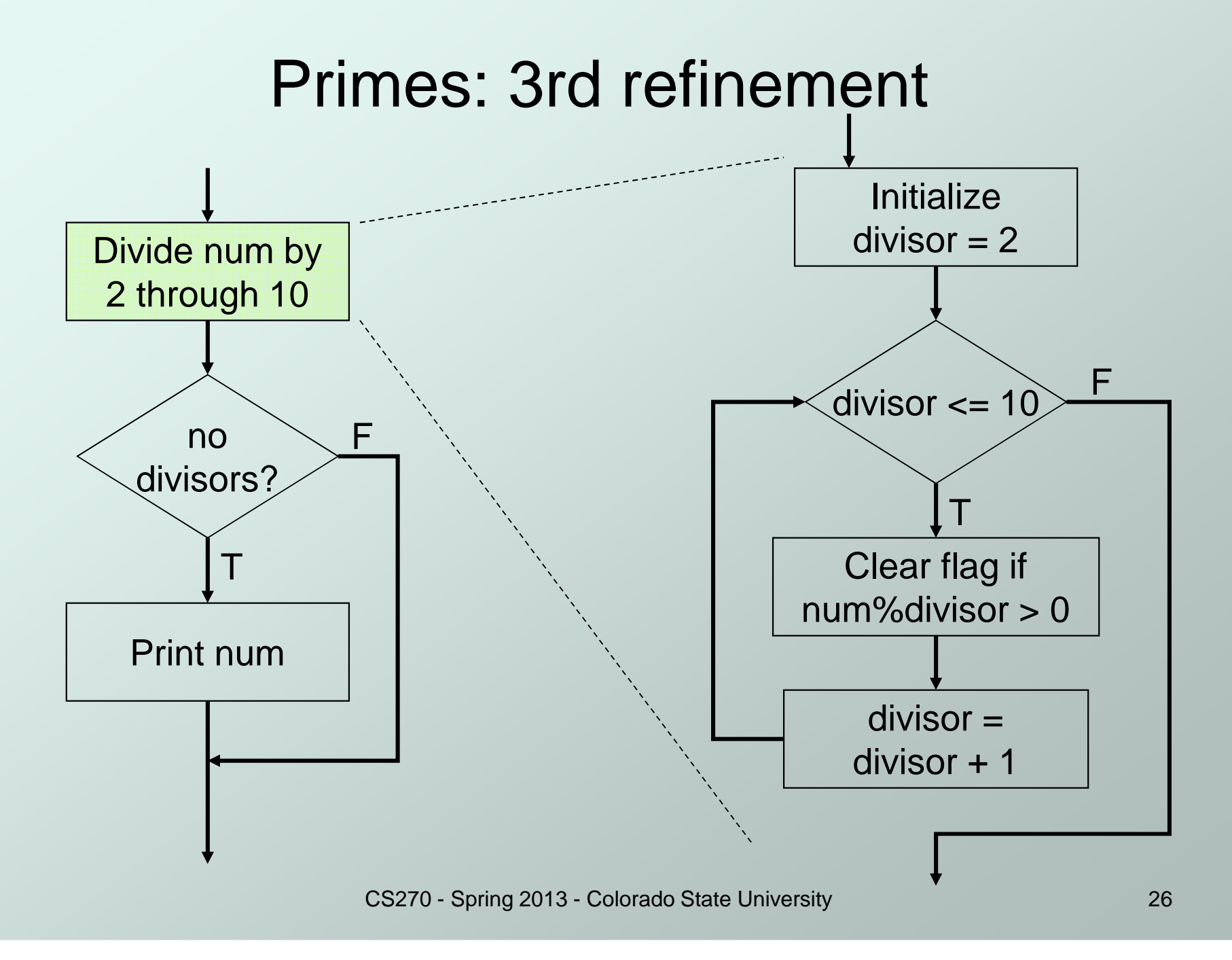

## Primes: Using a Flag Variable

- $\bullet$  To keep track of whether number was divisible, we use a "flag" variable.
	- M. ■ Set prime = TRUE, assuming that number is prime.
	- L. **If a divisor divides number evenly, set prime = FALSE.** Once it is set to FALSE, it stays FALSE.
	- M. **After all divisors are checked, number is prime if** the flag variable is still TRUE.
- $\bullet$  Use macros to help readability.
	- **#define TRUE 1**
	- **#define FALSE 0**

### Primes: Complete Code

```
CS270 - Spring 2013 - Colorado State Universityy 28
#include <stdio.h>#define TRUE 1
#define FALSE 0int main (int argc, char*argv[]) {
 int num, divisor, prime;
 /* start with 2 and go up to 100 */
for (num = 2; num < 100; num ++ ) {
prime = TRUE; /* assume prime *//* test whether divisible by 2 through 10 */
for (divisor = 2; divisor <= 10; divisor++) {
if (((num % divisor) == 0) && (num != divisor)) {prime = FALSE; /* not prime */}}
if (prime) { /* if prime, print it */
printf("The number %d is prime\n", num);
    }}}Optimization: Could puta break here to avoid some work.(Section 13.5.2)
```
Copyright © The McGraw-Hill Companies, Inc. Permission required for reproduction or display.

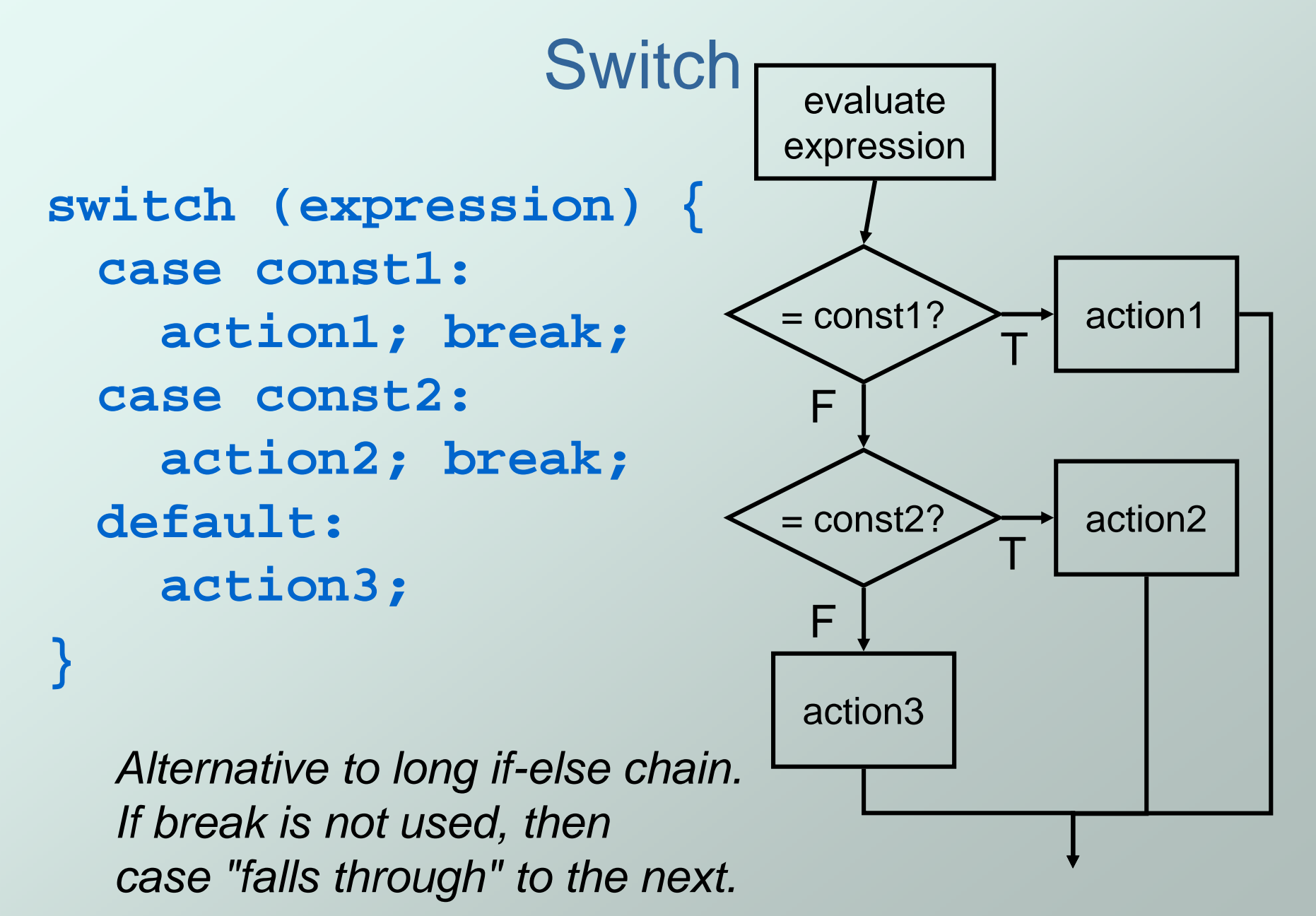

#### Switch Example

```
/* same as month example for if-else */switch (month) {case 4:
case 6:
case 9:
case 11:
printf("Month has 30 days.\n");break;case 1:
case 3:…printf("Month has 31 days.\n");break;case 2:
printf("Month has 28 or 29 days.\n");break;
default:
printf("Don't know that month.\n");
```
**}**

### More About Switch

• Case expressions must be constant. **case i:** /\* illegal if i is a variable \*/ **If no break, then next case is also executed. switch (a) {CAUTION** <u>WATCH YOUR</u> **case 1:**STEP **printf("A");If a is 1, prints "ABC".case 2:If a is 2, prints "BC". printf("B");Otherwise, prints "C".default: printf("C");}**

### Problem 3: Searching for Substring

- Have user type in a line of text and print the number of occurrences of "the".
- Reading characters one at a time using the **getchar()** function to return a single character.
- Don't need to store input string; look for substring as characters are being typed.
	- П **Similar to state machine: based on characters seen,** move toward success state or back to start state.
	- П ■ Switch statement is a good match to state machine.

### Substring: State machine to flow chart

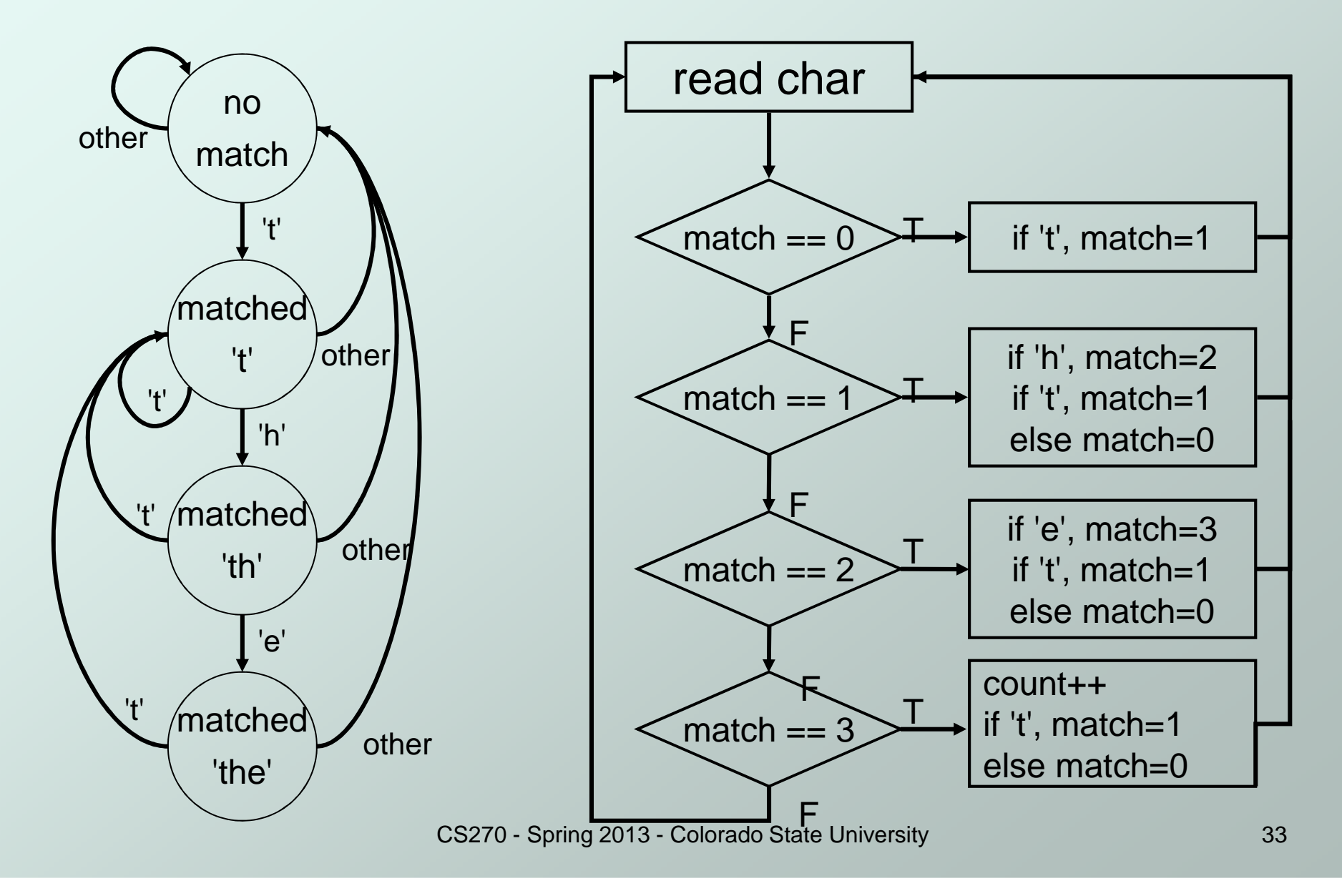

### Substring: Code (Part 1)

```
#include <stdio.h>main() {
char key; /* input character from user */
int match = 0; /* track of characters matched */
    int count = 0; /* number of substring matches */
    /* Read character until newline is typed */while ((key = getchar()) != '\n') {/* Action depends on number of matches so far */switch (match) {case 0: /* starting - no matches yet */
          if (key == 't') {match = 1;}
break;
```
### Substring: Code (Part 2)

```
case 1: /* 't' has been matched */if (key == 'h') {match = 2;
} else if (key == 't') {match = 1;
} else { match = 0; }break;
case 2: /* 'th' has been matched */if (key == 'e') {
     match = 3;
} else if (key == 't') {match = 1;
} else { match = 0; }break;
```
### Substring: Code (Part 3)

```
case 3: /* 'the' has been matched */
count++; /* increment count */if (key == 't') {match = 1;} else {match = 0;}
break;}}// When we detected a newline, // if we had just seen a "the" then incrementif (match==3) { count++; }
printf("Number of matches = %d\n", count);
```
**}**

### Break and Continue

#### **break;**

- H used <u>only</u> in switch statement or iteration statement
- П **Dianual Set 20 are 10 and 10 set 30 and 10 and 10 symulary in the symular symular Symular Symular Symular Symular Symular Symular Symular Symular Symular Symular Symular Symular Symular Symular Symular Symular Symular Sym** containing it to the statement immediately following
- П usually used to exit a loop before terminating condition occurs (or to exit switch statement when case is done)

#### **continue;**

- u ■ used only in iteration statement
- u **Exerge is execution of the loop body for this iteration**
- H **Loop expression is evaluated to see whether another** iteration should be performed
- H **if for** loop, also executes the re-initializer

```
Example
```
• What does the following loop do?

```
for (i = 0; i \le 20; i++)
if (i%2 == 0) { continue; }printf("%d ", i);
}
```
• What would be an easier way to write this? What happens if **break** instead of **continue**?